*Draft 5.02.00-0, 15 August 2005 (Santa Barbara). Extracted from ongoing work on future third edition of "Eiffel: The Language". Copyright Bertrand Meyer 1986- 2005. Access restricted to purchasers of the first or second printing (Prentice Hall, 1991). Do not reproduce or distribute.*

# **Control structures**

#### **17.1 OVERVIEW**

The previous discussions have described the "bones" of Eiffel software: the module and type structure of systems. Here we begin studying the "meat": the elements that govern the execution of applications.

Control structures are the constructs used to schedule the run-time execution of instructions. There are four of them: sequencing (compound), conditional, multi-branch choice and loop. A complementary construct is the Debug instruction.

As made clear by the definition of "non-exception semantics" in the usvan) semantic rule for Compound, which indirectly governs all control structures (since al instructions are directly or indirectly part of a Compound), the default semantics assumes that none of the instructions  $\rightarrow$  *Chapter* 26. executed as part of a control structure triggers an *exception*. If an exception does occur, the normal flow of control is interrupted, as described by the rules of exception handling in the discussion of this topic.

#### **17.2 COMPOUND**

The first control structure, Compound, enables you to specify a list of instructions to be executed in a specified order.

From its inconspicuous syntax, you wouldn't guess that this is a fundamental program composition mechanism: the instructions of a Compound are just written one after another, in the order of their intended execution. You may emphasize the sequencing of the instructions by using a separator, the semicolon, which is not only discreet but optional to boot.

A typical specimen of the Compound construct is:

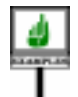

*window1*.*display mouse*.*wait\_for\_click* (*middle*) **if not** *last\_event*.*is\_null* **then** *last\_event*.*handle*; *screen*.*refresh* **end**

This Compound is made of three instructions; it specifies the execution of these instructions in the order given. The last of the three (a Conditional instruction, as studied below) itself includes a two-instruction Compound.

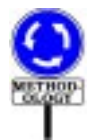

The use and non-use of semicolons in this example illustrate the recommended style convention: no semicolon has been included between the three instructions of the outermost Compound since they appear on separate lines (the most common case), enough to remove any confusion. The two instructions of the innermost Compound — inside the Conditional — appear on the same line; here the semicolon should be included for the benefit of the human reader, even though compilers don't need it.

The syntax for Compound specified:

Compound  $\triangleq \{Instruction ";" ... }$ 

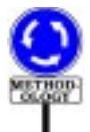

In the common, non-confusing case, the style rule is to **omit the** → *"OPTIONAL* **semicolons** between instructions appearing on separate lines. The *34.10, page 909*.semicolon in that case is just visual noise and actually hampers readability.

For successive instructions on the same line make sure to **keep** the semicolon. The above example illustrated this style rule, observed throughout this book.

All this does not diminish the role of sequencing as a control structure, even if the only syntactical trace left in the software text is the textual order of instructions, indicating the temporal order in which they should be executed at run time.

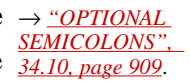

There is no validity rule for Compound. The semantic specification follows from the above explanations:

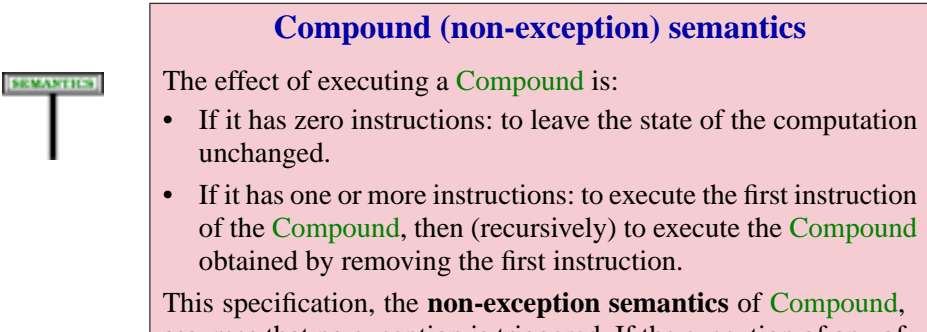

assumes that no exception is triggered. If the execution of any of the instructions triggers an exception, the Exception Semantics rule takes effect for the rest of the Compound's instructions.

Less formally, this means executing the constituent instructions in the order in which they appear in the Compound, each being started only when the previous one has been completed.

Note that a Compound can be empty, in which case its execution has no effect. This is useful for examples when refactoring the branches of a Conditional: you might temporarily remove all the instructions of the Else part, but not the Else\_part itself yet as you think it may be needed later.

Aside from its role as a control structure, the Compound construct serves an frequent syntactical need : allowing any construct that involves an instruction — so that it may execute it as part of its own execution — to involve *any number* of instructions, including zero. The syntax of Eiffel consistently adheres to this rule: Instruction never appears in the definition of a construct other than Compound; other construct definitions use Compound instead. They include:

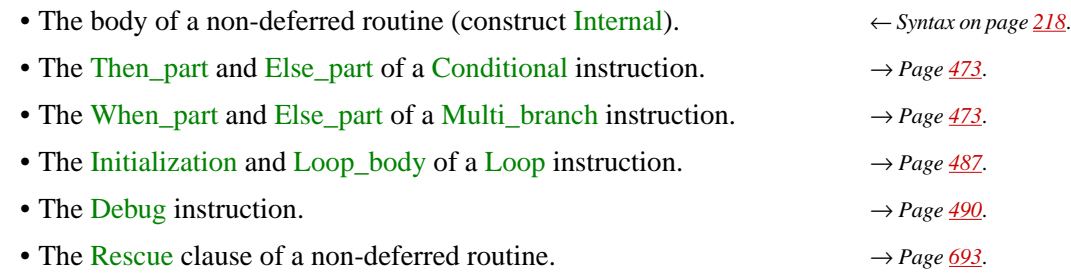

## **17.3 CONDITIONAL**

A basic algorithmic mechanism is the ability to discriminate between a se of values, executing a different set of instructions in each case. Eiffel provides three variants of this notion: Conditional, where discriminating criteria are boolean conditions; Multi\_branch, comparing an expression to a set of specified values; and Object test, matching a reference against a specified object type. They're studied in this section and the next two.

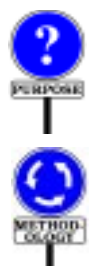

A Conditional instruction prescribes execution of one among a number of possible compounds, the choice being made through boolean conditions associated with each compound.

You should remain alert to an important aspect of the Eiffel method, which de-emphasizes explicit programmed choices between a fixed set of alternatives, in favor of automatic selection at run-time based on the type of the objects to which an operation may be applied. Such an automatic selection is achived by the object-oriented techniques of inheritance and dynamic binding. This methodological guideline, discussed in more detail below, does not diminish the usefulness of Conditional instructions — a → *["USING SELEC](#page-14-0)*widely used mechanism —but should make you wary of complicated *[TIONINSTRUCTIONS](#page-14-0)* decision structures with too many **elseif** branches. This applies even more *property*, 17.6, to the Multi\_branch instruction studied next.

*[page 483](#page-14-0)*.

An example Conditional is

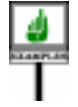

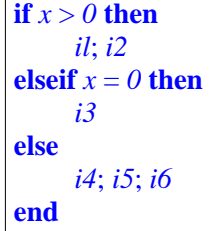

whose execution is one among the following: execution of the compound *i1*; *i2* if  $x > 0$  evaluates to true; execution of *i3* if the first condition does not hold and  $x = 0$  evaluates to true; execution of  $i4$ ;  $i5$ ;  $i6$  if none of the previous two conditions holds.

There may be zero or more "**elseif** Compound" clauses. The "**else** Compound" clause is optional; if it is absent, no instruction will be executed when all boolean conditions are false.

The general form of the construct is

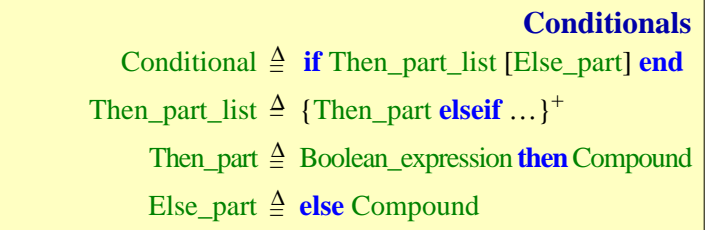

<span id="page-4-1"></span><span id="page-4-0"></span>Two auxilary notions help define precisely the semantics of this construct. As the syntax specification shows, a Conditional begins with

**if** condition<sub>1</sub> **then** compound<sub>1</sub>

where *condition*<sub>1</sub> is a boolean expression and  $compound_1$  is a Compound. The remaining part may optionally begin with **elseif**. If so, we may consider that it forms a new, simpler Conditional, called its *secondary part*:

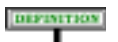

**SYNTAX** 

#### **Secondary part**

The **secondary part** of a Conditional possessing at least one **elseif** is the Conditional obtained by removing the initial "**if** Then\_part\_list" and replacing the first **elseif** of the remainder by **if**.

The secondary part of the above example Conditional is

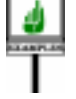

**if**  $x=0$  **then** *i3* **else** *i4*; *i5*; *i6* **end**

The other useful notion is "prevailing immediately":

#### **Prevailing immediately**

The execution of a Conditional starting with **if**  $condition_1$  is said to **prevail immediately** if  $condition_1$  has value true.

These conventions enable a simple definition of the semantics:

#### **Conditional semantics**

The effect of a Conditional is:

- If it prevails immediately: the effect of the first Compound in its Then\_part\_list.
- Otherwise, if it has at least one **elseif**: the effect (recursively) of its secondary part.
- Otherwise, if it has an Else part: the effect of the Compound in that Else part.
- Otherwise: no effect.

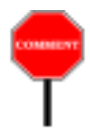

Like the instruction studied next, the Conditional is a "multi-branch" choice instruction, thanks to the presence of an arbitrary number of **elseif** clauses. These branches do not have equal rights, however; their conditions are evaluated in the order of their appearance in the text, until one is found to evaluate to true. If two or more conditions are true, the one selected will be the first in the syntactical order of the clauses.

# **17.4 MULTI-BRANCH CHOICE**

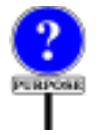

Like the conditional, the Multi branch supports a selection between a number of possible instructions. In contrast with the Conditional, however, the order in which the branches are written does not influence the effect of the instruction. Indeed, the validity constraints seen below guarantee that at most one of the selecting conditions may evaluate to true.

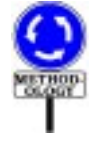

Like the Conditional, the Multi branch instruction is less commonly used in proper Eiffel style than its counterparts in traditional design and programming languages. This is explained in more detail below.

You may use a Multi branch if the conditions are all of the form

```
"Is exp equal to v_i ?"
```
→ *["USING SELEC-](#page-14-0)[TIONINSTRUCTIONS](#page-14-0) PROPERLY", 17.6, [page 483](#page-14-0)*.

```
or all of the form
```

```
"Is exp of type T_i ?"
```
where  $exp$  is an expression, the same for every branch, the  $v_i$  are constant values, different for each branch and (in the second variant) the  $T_i$  are all distinct types, not conforming to one another. In such cases, the Multi branch provides a more compact notation than the Conditional, and makes a more efficient implementation possible.

**SEMANTICS** 

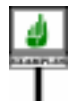

Here is an example of the first kind, assuming an entity *last\_input* of type *CHARACTER*:

#### **inspect**

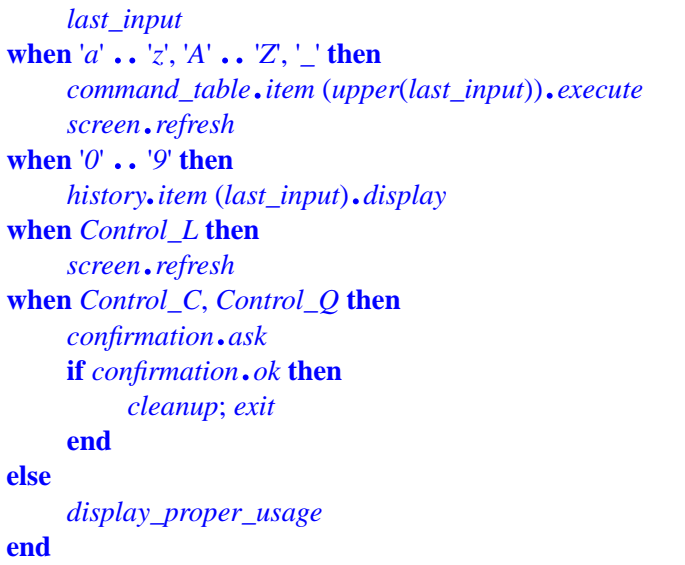

Depending on the value of *last\_input*, this instruction selects and executes one Compound among five possible ones. It selects the first (*command\_table*…) if *last\_input* is a lower-case or upper-case letter, that is to say, belongs to one of the two intervals  $a' \cdot a' \cdot a'$  and  $A' \cdot a' \cdot Z'$ , or is an underscore '. It selects the second if *last input* is a digit. It selects the third (refresh the screen) for the character *Control\_L*, and the fourth (exit after confirmation) for either one of two other control characters; here *Control\_L*, *Control\_C* and *Control\_Q* must be constant attributes. In all other cases, the instruction executes the fifth compound given (*display\_proper\_usage*).

This example discriminates on the value of an expression of type *CHARACTER*. Other permitted types include: *INTEGER*; *STRING*; and *TYPE* [*G*] for some *G*, which describe object types (conforming to *G*). This last possibility allows you to discriminate on the basis of the *type* of the object attached at run time to the value of an arbitrary expression, as illustrated by the following example of dealing with various kinds of exception object:

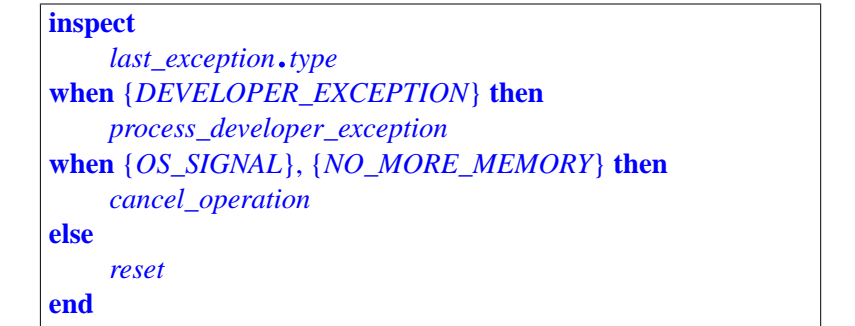

In this form the "inspect values" — the values listed in the **when** parts are type descriptors, each listing a type in braces, as {*OS\_SIGNAL*}. The instruction examines the type of the object associated with *last\_exception*, as given by *last\_exception*.*type*, and if it conforms to one of the types listed executes the corresponding **then** branch; otherwise the instruction executes its **else** branch. The validity rule requires that none of the types listed conform to another, so there can be no ambiguity as to which branch will be executed.

The expression that determines the choice — *last\_input* and *last exception. type* in these two examples — has a name:

#### DIFFINITION

#### **Inspect expression**

The **inspect expression** of a Multi branch is the expression appearing after the keyword **inspect**.

The inspect expressions of the last two examples are *last\_choice* and *last exception*. The inspect expression may only be of one of the types *CHARACTER*, *INTEGER*, *STRING*, *TYPE*.

The instruction includes one or more When part, each giving a list of one or more Choice, separated by commas, and a Compound to be executed when the value of the inspect expression is one of the given Choice values.

Every Choice specifies zero or more inspect values. More precisely, a Choice is either a single constant (Manifest\_constant or constant attribute) or an interval of consecutive constants yielding all the interval's elements as inspect values. If present, the instruction's optional Else\_part is executed when the inspect expression is not equal to any of the inspect values.

As the validity constraint will state precisely, all the inspect values must all be of the same type as the inspect expression: all characters, all integers, all strings or all types. They must all be different, and non-conforming in the case of types; this avoids ambiguity, ensuring that the order of the When part branches has no influence on the semantics of the construct.

Every constant in the preceding examples is either a Manifest\_type, a Manifest\_constant such as '*a*' whose value is an immediate consequence of the way it is written, or a constant attribute such as *Control\_L* whose value is given in a constant attribute declaration such as

*Control\_L*: *CHARACTER* **is** '*%*/*217*/'

Now the formal rules. First, the syntax of Multi\_branch:

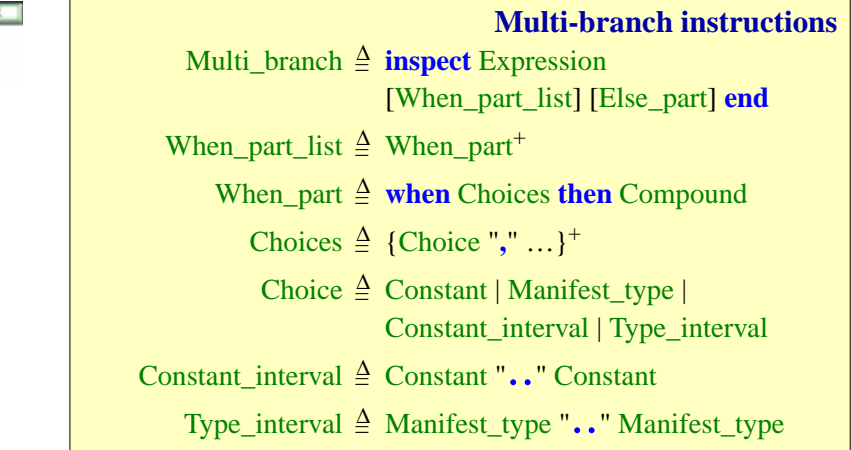

*such as '%*/*217*/*' see 32.14, page 884*.

→ *On character codes*

*Construct* Constant *describes manifest or symbolic constants and is studied in "GEN-ERAL FORM OF CONSTANTS", 29.2, page 777*.

## **Interval**

An **interval** is a Constant\_interval or Type\_interval.

To discuss the constraint and the semantics, it is convenient to consider the *unfolded form* of the instruction. First, constant and type intervals have similar properties, justifying a general term:

which enables us to define the unfolded form

## **Unfolded form of a multi-branch**

To obtain the **unfolded form** of a Multi\_branch instruction, apply the following transformations in the order given:

- 1 Replace every constant inspect value by its manifest value.
- <span id="page-9-0"></span>2 • If the type *T* of the inspect expression is any sized variant of *CHARACTER*, *STRING* or *INTEGER*, replace every inspect value  $\nu$  by  $\{T\}$   $\nu$ .
- 3 Replace every interval by its unfolded form.

Step [2](#page-9-0) enables us, with an inspect expression of a type such as*INTEGER\_8*, to use constants in ordinary notation, such as 1, rather than the heavier {*INTEGER\_8*} 1. Unfolded form constructs this proper form for us. The rules on constants make this convention safe: a value that doesn't match the  $\rightarrow$ ---- [Add reference] type, such as 1000 here, will cause a validity error.

The last unfolded form is based on another, for intervals:

## **Unfolded form of an interval**

The **unfolded form** of an interval *<sup>a</sup>*..*<sup>b</sup>* is the following (possibly empty) list:

- 1 If *a* and *b* are constants, both of either a character type, a string type or an integer type, and of manifest values *va* and *vb*: the list made up of all values *i*, if any, such that  $va \le i \le vb$ , using character, integer or lexicographical order respectively.
- 2 If *a* and *b* are both of type *TYPE* [*T*] for some *T*, and have manifest values *va* and *vb*: the list containing every Manifest type of the system conforming to  $\nu b$  and to which *va* conforms.
- 3 If neither of the previous two cases apply: an empty list.

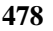

DEFINITION

DEFINITION

The "manifest value" of a constant is the value that has been declared for  $\rightarrow$ ---- [Add reference] it, ignoring any Manifest\_type: for example both 1 and {*INTEGER\_8*} 1 have the manifest value 1.

The symbol .. is not a special symbol of the language but an alias for a feature of the Kernel Library class *PART\_COMPARABLE*, which for any →*IntheKernelLibrary* partially or totally ordered set and yielding the set of values between a lower and an upper bound. Here, the bounds must be constant.

*specifications see classes "PART\_COMPARABL "INTERVAL", page*

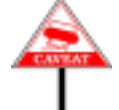

A note for implementers: type intervals such as  $\{U\}\,\text{I}$ ,  $\{T\}$ , denoting all  $\frac{E^n \cdot \text{page 967}}{\text{sWTERVAL}}$ ,  $p_{as}$ types conforming to *T* and to which *U* conforms, may seem to raise difficult *971.*implementation issues: the set of types, which the unfolded form seems to require that we compute, is potentially large; the validity (Multi-Branch rule) requires that all types in the unfolded form be distinct, which seems to call for tricky computations of intersections between multiple sets; and all this may seem hard to reconcile with incremental compilation, since a type interval may include types from both our own software and externally acquired libraries, raising the question of what happens on delivery of a new version of such a library, possibly without source code. Closer examination removes these worries:

- There is no need actually to compute entire type intervals as defined by the unfolded form. Listing  $\{U\}$ ..  $\{T\}$  simply means, when examining a candidate type *Z*, finding out whether *Z* conforms to *T* and *U* to *Z*.
- To ascertain that such a type interval does not intersect with another  ${Y}$ .. ${X}$ , the basic check is that *Y* does not conform to *T* and *U* does not conform to *X*.
- If we add a new set of classes and hence types to a previously validated system, a new case of intersection can only occur if either: a new type inherits from one of ours, a case that won't happen for a completely external set of reusable classes and, if it happens, should require revalidating since existing Multi\_branch instructions may be affected; or one of ours inherits from a new type, which will happen only when we modify our software *after* receiving the delivery, and again should require normal rechecking.

An interval may not be empty:

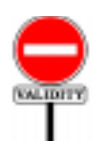

An Interval is valid if and only if its unfolded form is not empty.

**Interval rule** *VOIN*

So of the intervals

*<sup>3</sup>* ..*<sup>5</sup>* '*i*' .. '*n*' "*ab*" .. "*ad*" *<sup>5</sup>* ..*<sup>3</sup>*

the first two unfold into

*3*, *4*, *5 'i'*, *'j'*, *'k'*, *'l'*, *'m' 'n'*

the third into the (infinite) set of strings lexicographically between "*ab*" and "*ad*", and the last into an empty Choices list. Thanks to unfolding, the constraint and semantics may limit themselves to the case of Multi\_branch instructions where every Choice is a Constant or Manifest\_type.

This definition also enables us to say exactly what "inspect values" means:

#### **Inspect values of a multi-branch**

The **inspect values** of a Multi\_branch instruction are all the values listed in the Choices parts of the instruction's unfolded form.

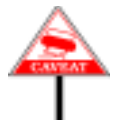

The set of inspect values may be infinite in the case of a string interval, but this poses no problem for either programmers or compilers, meaning simply that matches will be determined through lexicographical comparisons.

A Multi\_branch must satisfy a validity constraint --- DEFINE CONSTANT MANIFEST TYPE ---:

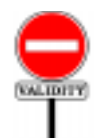

#### **Multi-branch rule** *VOMB*

A Multi branch instruction is valid if and only if its unfolded form satisfies the following conditions.

- 1 •Inspect values are all valid.
- 2 Inspect values are all constants.
- 3 The manifest values of any two inspect values are different.
- <span id="page-11-0"></span>4 • If the inspect expression is of type *TYPE* [*T*] for some type *T*, all inspect values are types.
- 5 If case [4](#page-11-0) does not apply, the inspect expression is one of the sized variants of *INTEGER*, *CHARACTER* or *STRING*.

--- IN CLAUSE 2: CHECK THAT DEFINITION OF CONSTANT" FOR TYPES ONLY COVERS CONSTANT TYPES ----

The clauses guarantee that there won't be any ambiguity for choosing the branch to be executed, if any.

--- NOT TRUE ANY MORE, FIX THIS --- For inspect values of the Manifest\_type kind, such as {*SOME\_TYPE*}, clause [4](#page-11-0) requires that none of the types listed conform to another. It rules out examples such as

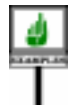

**inspect** *last\_exception* **when** {*YOUR\_DEVELOPER\_EXCEPTION*} **then** "Something" **when** {*DEVELOPER\_EXCEPTION*} **then** "Something else" **end**

*WARNING*: *invalid with the assumed inheritance link*.

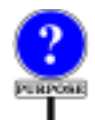

where the class *YOUR\_DEVELOPER\_EXCEPTION* inherits from *DEVELOPER\_EXCEPTION*. This may appear too strong a constraint until you realize that giving non-ambiguous semantics to such examples would require that we take into account the order of the When part clauses: the rule, presumably, would be to select the first one that matches. This conflicts with the principle stating that the semantics of a Multi\_branch should never depend on the order of the **when** clauses.

If you do want type-based discrimination with more than one possibly matching type, nest Multi branch instructions, or use a Conditional or Object\_conditional.

To define the semantics of a Multi branch instruction, we will use the concept of matching branch:

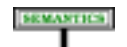

#### **Matching branch**

During execution, a **matching branch** of a Multi\_branch is a When\_part *wp* of its unfolded form, satisfying either of the following for the value *val* of its inspect expression:

- <span id="page-12-0"></span>1 • *val*  $\sim$  *i*, where *i* is one of the non-Manifest type inspect values listed in *wp*.
- <span id="page-12-1"></span>2 • *val* denotes a Manifest\_type listed among the choices of *wp*.

The Multi-branch rule is designed to ensure that in any execution there will be at most one matching branch.

In case [1](#page-12-0), we look for object equality, as expressed by  $\sim$ . Strings, in particular, will be compared according to the function *is\_equal* of *STRING*. A void value, even if type-wise permitted by the inspect expression, will never have a matching branch.

In case [2,](#page-12-1) we look for an exact type match, not just conformance. For conformance, we have type intervals: to match types conforming to some *T*, use  $\{NONE\}$ ..{*T*}; for types to which *T* conforms, use  $\{T\}$ ..{*ANY*}.

Case [1](#page-12-0) applies to a Multi branch that lists actual inspect values: integers, characters or strings. The matching criterion is equality in the  $\rightarrow$  *"OBJECT EQUAL*sense of *equal*.

Case [2](#page-12-1) covers a Multi branch that discriminates on the type of an object attached to the value of an expression. Note that a void value will never have a matching branch.

The specification of a Multi\_branch's effect follows directly from this definition.

#### **EXAMITION**

#### **Multi-Branch semantics**

Executing a Multi branch with a matching branch consists of executing the Compound following the **then** in that branch. In the absence of matching branch:

- 1 If the Else\_part is present, the effect of the Multi\_branch is that of the Compound appearing in its Else\_part.
- 2 Otherwise the execution triggers an exception of type *BAD\_INSPECT\_VALUE*.

→*See 26.12, page 701*, *about exception objects*.

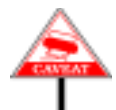

Note the difference between the semantics of Conditional and Multi\_branch when there's no Else\_part and none of the selection conditions holds:

- A Conditional just amounts to a null instruction in this case
- Multi branch will **fail**, triggering an exception.

The reason is a difference in the nature of the instructions. A Conditional tries a number of possibilities in sequence until it finds one that holds. A Multi branch selects a Compound by comparing the value of an expression with a fixed set of constants; the Else\_branch, if present, catches any other values.

*ITY", 21.6, page 572*

If you expect such values to occur and want them to produce a null effect, you should use an Else\_part with an empty Compound. By writing a Multi\_branch without an Else\_part, you state that you do *not* expect the expression ever to take on a value not covered by the inspect values. If your expectations prove wrong, the effect is to trigger an exception — not to smile, do nothing, and pretend that everything is proceeding according to plan.

#### **17.5 OBJECT TEST**

#### --- SECTION REMOVED, BUT MATERIAL WILL BE REUSED FOR NEW MECHANISM REPLACING ASSIGNMENT ATTEMPT S----

#### <span id="page-14-0"></span>**17.6 USING SELECTION INSTRUCTIONS PROPERLY**

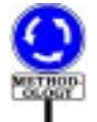

If you have accumulated some experience with some of the traditional design or programming languages, many of which include a "case" or "switch" instruction, you will recognize the Multi branch as similar in syntax and semantics. Similarly, the Object test may remind you of techniques for discriminating between cases based on the type of an object, sometimes known as "Run-Time Type Idenfification" or RTTI. But when it comes to writing Eiffel applications, you should be careful to not misuse these instructions. This warning extends to Conditional instructions with many branches.

Staying away from explicit discrimination is an important part of the Eiffel approach to software construction. When a system needs to execute one of several possible actions, the appropriate technique is usually not an explicit test for all cases, as with Multi\_branch or Conditional, but a more flexible inheritance-based mechanism: **dynamic binding**. With explicit → *"DYNAMIC BIND*tests, every discriminating software element must list all the available *ING", 23.12, page 630*.choices — a dangerous practice since the evolution of a software project inevitably causes choices to be added or removed. Dynamic binding avoids this pitfall.

You should reserve Multi<sub>pranch</sub> instructions, then, to simple situations where a single operation depends on a fixed set of well-understood choices.

When the purpose is to apply a different operation to an object depending on its type (for example categories of employees, for which a certain operation, such as paying the salary, has a different effect), then Multi\_branch is not appropriate: instead, you should define different classes that inherit from a common ancestor — for example *MANAGER*, *ENGINEER* etc. all inheriting from *EMPLOYEE —* and redefine one or more features (such as *pay\_salary*) to take care of the local context. Then dynamic binding guarantees application of the proper variant: the call

*Caroline*.*pay\_salary*

will automatically use the variant of *pay\_salary* adapted to the exact type of the object attached to *Caroline* at run time (which may be an instance of *MANAGER*, or *ENGINEER* etc.).

This is more flexible than a Conditional or Multi branch that lists the choices explicitly, especially if other operations besides *pay\_salary* have variants for the given categories. To add a variant, it suffices to write a new class, say *INTERN*, as a descendant *EMPLOYEE*, equipped with new versions of the operations that differ from the default *EMPLOYEE* version. Unlike a system that makes explicit choices through Conditional or Multi\_branch instructions, a system built with this method will only have to undergo minimal change for such an extension.

Explicit choices do have a role, as illustrated by the earlier examples of Multi\_branch. The first read

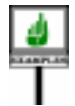

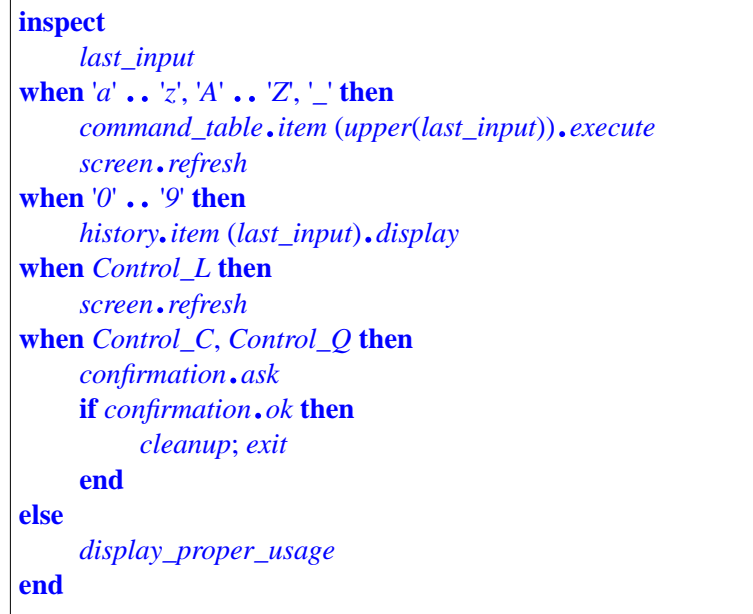

This decodes a user input consisting of a single character and executes an action depending on that character, What is interesting is that the Multi\_branch does only the "easy" part: separating the major categories of characters (letters, digits, control characters).

In the branches for letters and characters, however, the finer choice is made not through explicit instructions but through dynamic binding. For example, letters are used to index a table *command\_table* of objects representing command objects with operations such as *execute*. (These objects might be agents as studied in a later chapter.) After retrieving the  $\rightarrow$  *Agents are the topic* command object associated with the upper-case version of a given letter, the above Multi\_branch applies *execute* to it, relying on dynamic binding to ensure that the proper action will be selected.

*of chapter 27*.

Using a Multi\_branch to discriminate between the actions associated *See also the Single* with individual letters '*A*', '*B*' etc. would have resulted in a more "Object-Oriented Softcomplicated and inflexible architecture. At the outermost level, however, the above extract does use a Multi branch, which appears justified because of the small number of cases involved and the diversity of actions in each case, which do not fall into a single category such as "execute the command attached to the selected object".

*Choice principle in ware Construction"*, *and*, *in the present book*, *"Single choice and factory objects", page 529*.

The second example used Manifest\_type inspect values:

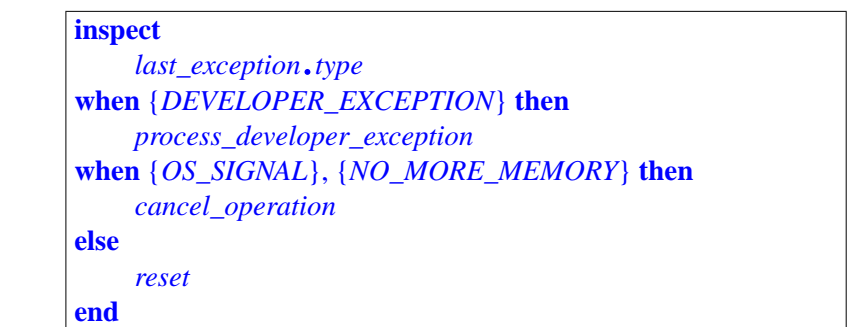

Even though we are using a Multi\_branch to select different actions depending on the type of an object, we are not doing anything else with the object in question. The choices, in addition, are from a fixed set of possibilities — exception types — provided by the Kernel Library, not under developer control.

If you do anything else with the inspected object, however, Multi\_branch will cease to be the better choice and you should look into dynamic binding and associated mechanisms.

## **17.7 LOOP**

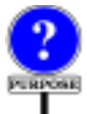

The next control structure is the only construct (apart from recursive routine calls) allowing iteration. This is the Loop instruction, describing computations that obtain their result through successive approximations.

# **Loop structure and properties**

The following example of a search routine illustrates the Loop construct with all possible clauses:

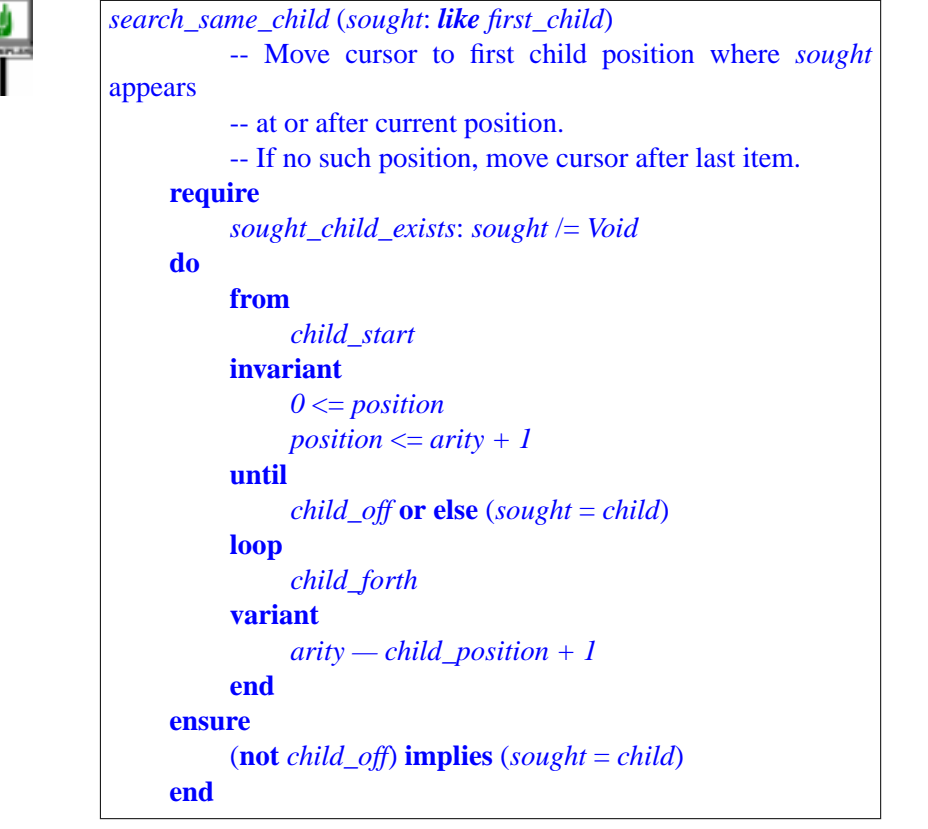

*This example is close to actual tree searching routines in EiffelBase*. *Actual versions*, *however*, *can check for equal as well as*  $\equiv$ <sup>'</sup>.

The Loop construct extends from the keyword **from** to the first **end**.

The Initialization clause (**from**…) introduces actions, here a call to procedure *child\_start*, to be executed before the actual iteration starts. The Loop\_body (**loop**…) introduces the instruction to be iterated, here a call to *child forth*; this will be executed zero or more times, after the Initialization, until the Exit condition, introduced in the **until**… clause, is satisfied.

The optional Invariant and Variant clauses help reason about a loop, *ANTS AND VARI*ascertain its correctness, and debug it:

← *"LOOP INVARI-ANTS", 9.11,page 245*.

- The keyword **invariant** introduces an assertion, describing a property that must be satisfied by the initialization and maintained by every execution of the loop body if the exit condition is not satisfied.
- The keyword **variant** introduces an integer expression which must be non-negative after the initialization and will decrease whenever the body is executed, but will remain non-negative; these properties ensure that the loop's execution terminates.

Here is the general form of the Loop construct.

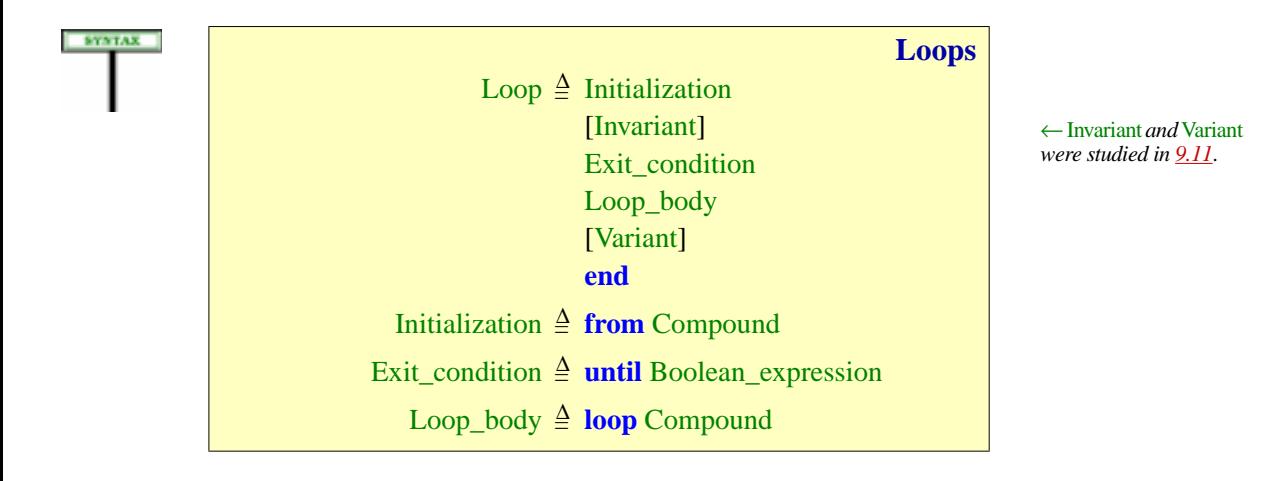

<span id="page-18-0"></span>The Initialization (**from** clause) is required. If you do not need any specific initialization, use a **from** clause with an empty Compound, as in

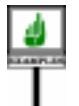

# **from**

**until** *printer*.*queue\_empty* **loop** *printer*.*process\_next\_job* **end**

In general, however, the Initialization does introduce a Compound of one or more instructions, as in this example from a list duplication routine in EiffelBase:

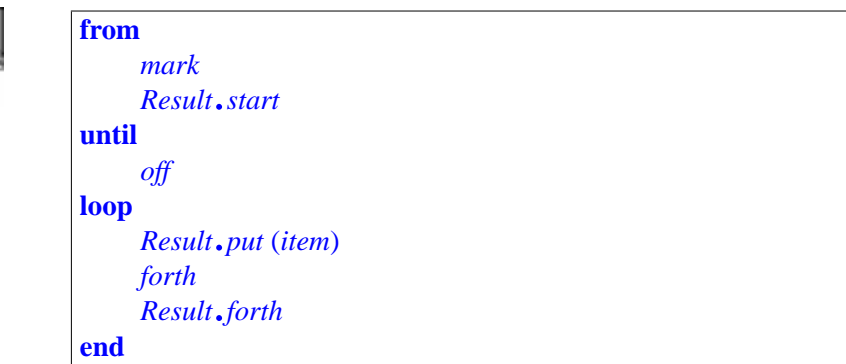

# **Loop semantics**

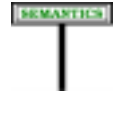

#### **Loop semantics**

The effect of a Loop is the effect of executing the Compound of its Initialization, then its Loop\_body.

The effect of executing a Loop\_body is:

- If the Boolean expression of the Exit condition evaluates to true: no effect (leave the state of the computation unchanged).
- Otherwise: the effect of executing the Compound clause, followed (recursively) by the effect of executing the Loop body again in the resulting state.

**EMISSER** 

The optional Invariant and Variant parts have no effect on the execution of a correct loop; they describe correctness conditions. Their precise use was explained in the discussion of assertions and correctness. As a reminder:

- The Invariant must be ensured by the Initialization; any execution of the *ANTS", 9.11,page 245*.Loop body started in a state where the Invariant is satisfied, but not the Exit condition, must produce a state that satisfies the Invariant again.
- The Initialization must produce a state where the Variant expression is non-negative; and any execution of the Loop\_body started in a state where the Variant has a non-negative value  $\nu$  and the Exit condition is not satisfied must produce a state in which the Variant is still nonnegative, but its new value is less than *v*. Since the Variant is an integer expression, this guarantees termination.

← *"LOOP INVARI-ANTS AND VARI-*

## **Ensuring non-void references in a loop**

--- [SECTION REMOVED, SOME MATERIAL WILL BE REUSED] ---

## **17.8 THE DEBUG INSTRUCTION**

The Debug instruction serves to request the conditional execution of a certain sequence of operations, depending on a compilation option.

The existence of this instruction implies an obligation for Eiffel development environments to include a user option for turning "Debug mode" on and off and, more generally, to set a "Debug key". The Lace →*AppendixBdiscusses* control language includes the necessary mechanisms, enabling you to set *Lace*; *see "SPECIFY*the option at all relevant levels:

*ING OPTIONS", B.9, page 1018*.

- Default for an entire system.
- Default for a cluster, overriding the system default.
- Value for a particular class, overriding the cluster default.

The basic form of a Debug instruction is

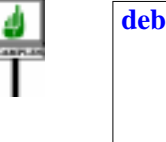

**debug** *instruction*<sub>1</sub> …  $instructor<sub>n</sub>$ **end**

The instruction will be ignored at execution time if the Debug option is off. If the option is on, the execution of the Debug instruction is the execution of all the *instruction*; in the order given, as with a Compound.

A variant of the instruction enables you to exert finer control over the debugging level by specifying one or more "debug key" in the form of a Manifest string in parentheses. For example:

the option, typically in the Ace file, without touching the Eiffel text itself.

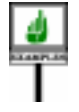

```
debug ("GRAPHICS_DEBUG")
instruction1
…
instructor<sub>n</sub>end
```
This will be executed if and only if the Debug option has been turned on *Lace control file used* either generally as before or specifically for the given Debug\_key. This way *to set options*. *See* you can exercise various parts of the software separately by playing with → *The Ace file is the appendix B*.

<span id="page-21-0"></span>Here is the syntax of the instruction:

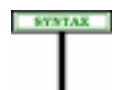

**Debug instructions** Debug = <sup>∆</sup> **debug** [ "**(**"Key\_list "**)**" ] Compound **end**

Key\_list was introduced in connection with the Once routine specification:  $\leftarrow$  *Page* 218.

Key\_list  $\triangleq$  {Manifest\_string "," ... }<sup>+</sup>

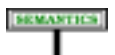

#### **Debug semantics**

A language processing tool must provide an option that makes its possible to enable or disable Debug instructions, both globally and for individual keys of a Key\_list. Such an option may be settable for an entire system, or for individual classes, or both.

Letter case is not significant for a debug key.

The effect of a Debug instruction depends on the mode that has been set for the current class:

- If the Debug option is on generally, or if the instruction includes a Key\_list and the option is on for at least one of the keys in the list, the effect of the Debug instruction is that of its Compound.
- Otherwise the effect is that of a null instruction.